## **Ten Tips<br>** *To Secure***<br>
Computer<br>
Computer Your Personal**

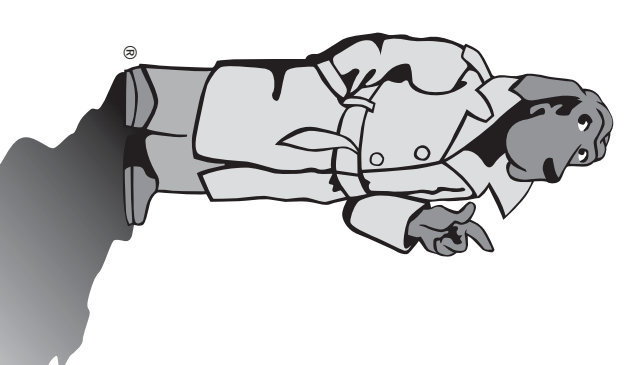

from hackers and viruses **from hackers and viruses.** keep your computer safe computer plays a crucial **keep your computer safe computer plays a crucial** structure. Here are ten Securing your personal **structure. Here are ten Securing your personal** nation's Internet infra**nation's Internet infra**role in protecting our **role in protecting our** things you can do to **things you can do to**

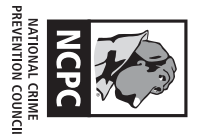

**1000 Connecticut Avenue, NW • 13th Floor • Washington, DCNational Crime Prevention Council<br>Mational Crime Prevention Council<br>1000 connecticut Avenue, MW • 13th Floor • Washington, DC 20036 • www.ncpc.org 20036 • www.ncpc.org National Crime Prevention Council**

- **1.** see some sample descriptions of viruses and to get regular updates for your software need regular updates. Check with the web site of your anti-virus software company to your computer against known viruses. But with new viruses emerging daily, anti-virus programs see some sample descriptions of viruses and to get regular updates for your software. need regular updates. Check with the web site of your anti-virus software company to your computer against known viruses. But with new viruses emerging daily, anti-virus programs **Use "anti-virus software" and keep it up-to-date.** Anti-virus software is designed to protect
- **2.**Don't open emails or attachments from unknown sources. Be suspicious of any unexpected email attachments even if they appear to be from someone you know. Should you ing any attachment. receive a suspicious email, the best thing to do is to delete the entire message, included email attachments even if they appear to be from someone you know. Should you<br>receive a suspicious email, the best thing to do is to delete the entire message, includ-<br>ing any attachment. **Don't open emails or attachments from unknown sources.** Be suspicious of any unexpect-
- **3.**Protect your computer from Internet intruders-use "firewalls." Firewalls create a number of computers at the same time. Firewalls also ensure that unauthorized software firewalls that run on your personal computer and hardware firewalls that protect protective wall between your computer and the outside world. They come in two forms, persons can't gain access to your computer while you're connected to the Internet. persons can't gain access to your computer while you're connected to the Internet. a number of computers at the same time. Firewalls also ensure that unauthorized software firewalls that run on your personal computer and hardware firewalls that protect protective wall between your computer and the outside world. They come in two forms, **Protect your computer from Internet intruders—use "firewalls."** Firewalls create a
- **4.**panies offer. ularly for new security patches or use the automated patching features that some comdiscovered vulnerabilities in their software. Check your software vendors' web sites reg ware. Most major software companies today release updates and patches to close newly Regularly download security updates and "patches" for operating systems and other softularly for new security patches or use the automated patching features that some com-<br>panies offer. discovered **Regularly download security updates and "patches" for operating systems and other soft-**Most major software companies today release updates and patches to close newly vulnerabilities in their software. Check your software vendors' web sites reg-
- **5.**Use hard-to-guess passwords. Mix upper case, lower case, numbers, or other characters Don't share your password, and don't use the same password in more than one place. not easy to find in a dictionary, and make sure they are at least eight characters long Don't share your password, and don't use the same password in more than one place. not easy to find in a dictionary, and make sure they are at least eight characters long. **Use hard-to-guess passwords.** Mix upper case, lower case, numbers, or other characters
- **6.**of your data on another computer in the network. on floppy disks and larger amounts on CDs. If you have access to a network, save copies Back up your computer data on disks or CDs regularly. Back up small amounts of data of your data on another computer in the network. on floppy disks and larger amounts on CDs. If you have access to a network, save copies **Back up your computer data on disks or CDs regularly.** Back up small amounts of data
- **7.**Don't share access to your computers with strangers. Learn about file sharing risks. Your your operating system and your other program help files to leam how to disable file sharing files can be used to infect your computer or look at the files on your computer. Check to access the hard-drive of your computer in order to "share files." This ability to share computer operating system may allow other computers on a network, including the Internet. your operating system and your other program help files to learn how to disable file sharing. files can be used to infect your computer or look at the files on your computer. Check to access the hard-drive of your computer in order to "share files." This ability to share computer operating system may allow other computers on a network, **Don't share access to your computers with strangers.** Learn about file sharing including the Internet, risks. Your
- **8.**a firewall in place, someone could infect your computer or use it to harm someone else on the Internet. your computer. And if you haven't kept your anti-virus software up-to-date, or don't have Internet when you're not online lessens the chance that someone will be able to access on the Internet. a firewall in place, someone could infect your computer or use it to harm someone else your computer. And if you haven't kept your anti-virus Internet when you're not online lessens the chance that someone will be able to access **Disconnect your computer from the Internet when not in use.** software up-to-date, or don't have Disconnectingfrom the
- **9.**Check your security on a regular basis. You should evaluate your computer security at least twice a year-do it when you change the clocks for daylight savings! Make sure you have the security level appropriate for you. have the security level appropriate for you. least twice a year—do it when you change the clocks for daylight savings! Make sure you **Check your security on a regular basis.** You should evaluate your computer security at
- **10.**Make sure your family members and/or your employees know what to do if your software, how to download security patches from software vendors, and how to create a proper password computer becomes infected. People should know how to update virus protection create a proper password. software, how to download security patches from software vendors, and how to **computer becomes infected. Make sure your family members and/or your employees know what to do if your** People should know how to update virus protection

Security Alliance website, www.staysafeonline.info. The National Security Alliance is a pub-These tips were adapted from the "Top Ten Cyber Security Tips" on the National Cyber lic-private partnership focused on promoting cyber security and safe behavior online Report hacking incidents to the FBI at lic-private partnership focused on promoting cyber security and safe behavior online. **www.ic3.gov**. Security Alliance website, These tips were adapted from the "Top Ten Cyber Security Tips" on the National Cyber **www.staysafeonline.info**. The National Security Alliance is a pub-

Report hacking incidents to the FBI at www.ic3.gov